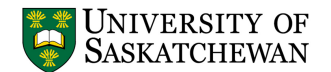

## **TRAVEL EXPENSE DETAIL**

**Since there is limited space on the Travel Expense Claim, [only enough lines to record about a week's worth of expenses], we recommend printing out this form if you feel you will need more lines to record expenses as they are paid.**

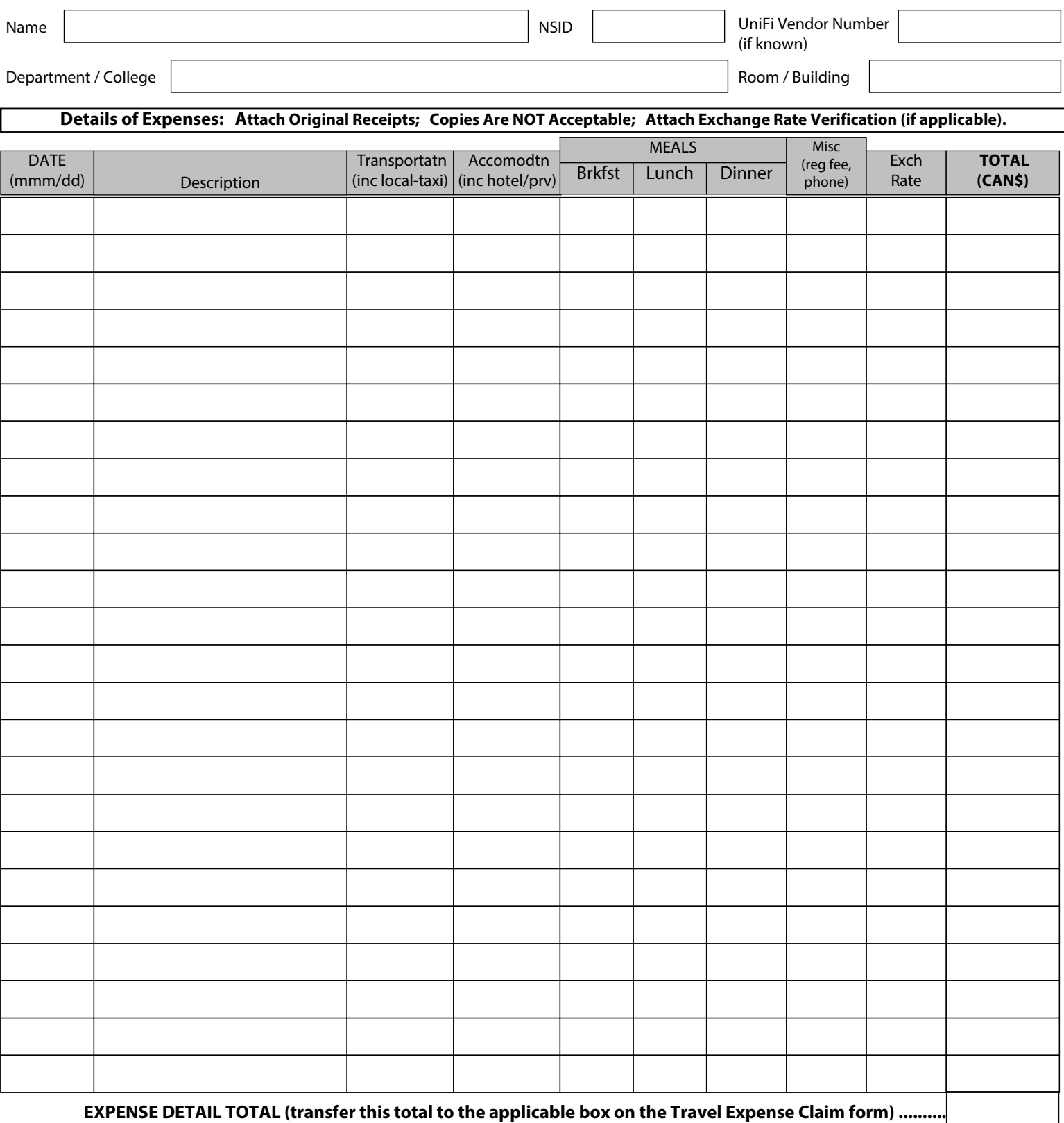

**Forward, with completed and approved Travel Expense Claim form,** 

**including all required attachments (original receipts, event schedule/conference outline, Authority to Travel form, etc.) to: ConnectionPoint - Room 258 Arts Building.** 

**Questions can be directed to ConnectionPoint at (306) 966-2000 or by emailing [ConnectionPoint@usask.ca.](mailto:ConnectionPoint@usask.ca?subject=Question%20about%20the%20travel%20detail%20form.)**